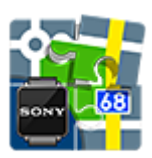

## **Locus Map SmartWatch2**

(vývoj ukončen)

## **Info**

- Doplněk SmartWatch2 pro chytré hodinky Sony Smart Watch 2 funguje z principu jako externí monitor aplikace Locus Map, běžící v mobilu nebo tabletu. Umožňuje pohodlně ovládat některé ze základních funkcí Locusu:
	- start/stop/pauza záznamu trasy
	- rychlé přepínání záznamových profilů
	- navádění na cíl přímo na displeji hodinek možnost přepínání mezi mapou a kompasem

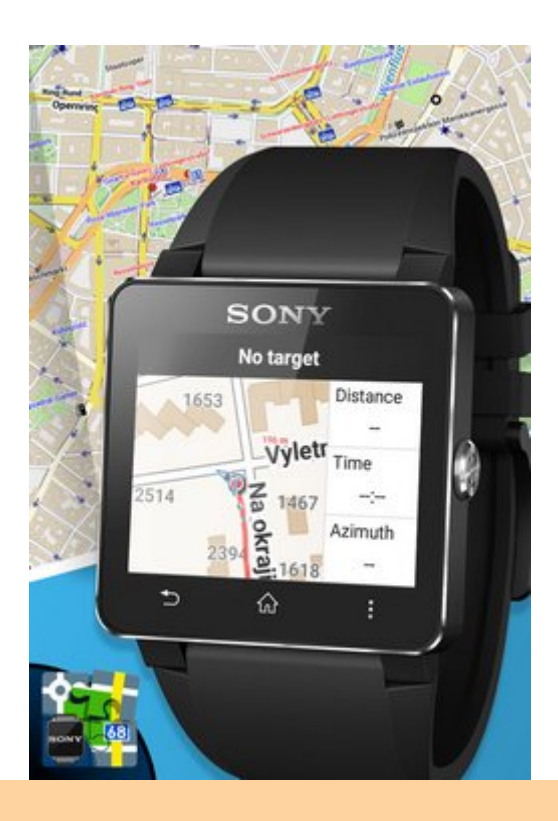

Všechny doplňky je potřeba propojit s Locusem. **Povolte propojení** v nastavení Locusu > Různé > Propojit s doplňky.

Last update: 2018/10/30 cz:manual:user\_guide:add-ons:smartwatch2 https://docs.locusmap.eu/doku.php?id=cz:manual:user\_guide:add-ons:smartwatch2 12:35

## **Instalace**

**[Stáhněte si instalační balíček](https://docs.locusmap.eu/lib/exe/fetch.php?media=manual:user_guide:add-ons:addonsmartwatch2_4_1.3_release.apk)** do vašeho mobilního telefonu.

klepněte na stažený soubor APK a **instalujte**. Ujistěte se, že máte v nastavení telefonu povoleno instalovat aplikace i z jiných zdrojů než Google Play Store.

From: <https://docs.locusmap.eu/>- **Locus Map - knowledge base**

Permanent link: **[https://docs.locusmap.eu/doku.php?id=cz:manual:user\\_guide:add-ons:smartwatch2](https://docs.locusmap.eu/doku.php?id=cz:manual:user_guide:add-ons:smartwatch2)**

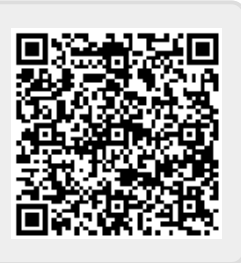

Last update: **2018/10/30 12:35**